Profesor: Emilio Vera S. Auxiliares: Elias Lira M. , Maximiliano Leiva S.

Considere la corrección topográfica normalmente usada en gravimetría, mediante la fórmula vista en clases:

\_\_\_\_\_\_\_\_\_\_\_\_\_\_\_\_\_\_\_\_\_\_\_\_\_\_\_\_\_\_\_\_\_\_\_\_\_\_\_\_\_\_\_\_\_\_\_\_\_\_\_\_\_\_\_\_\_\_\_\_\_\_\_\_\_\_\_\_\_\_\_\_

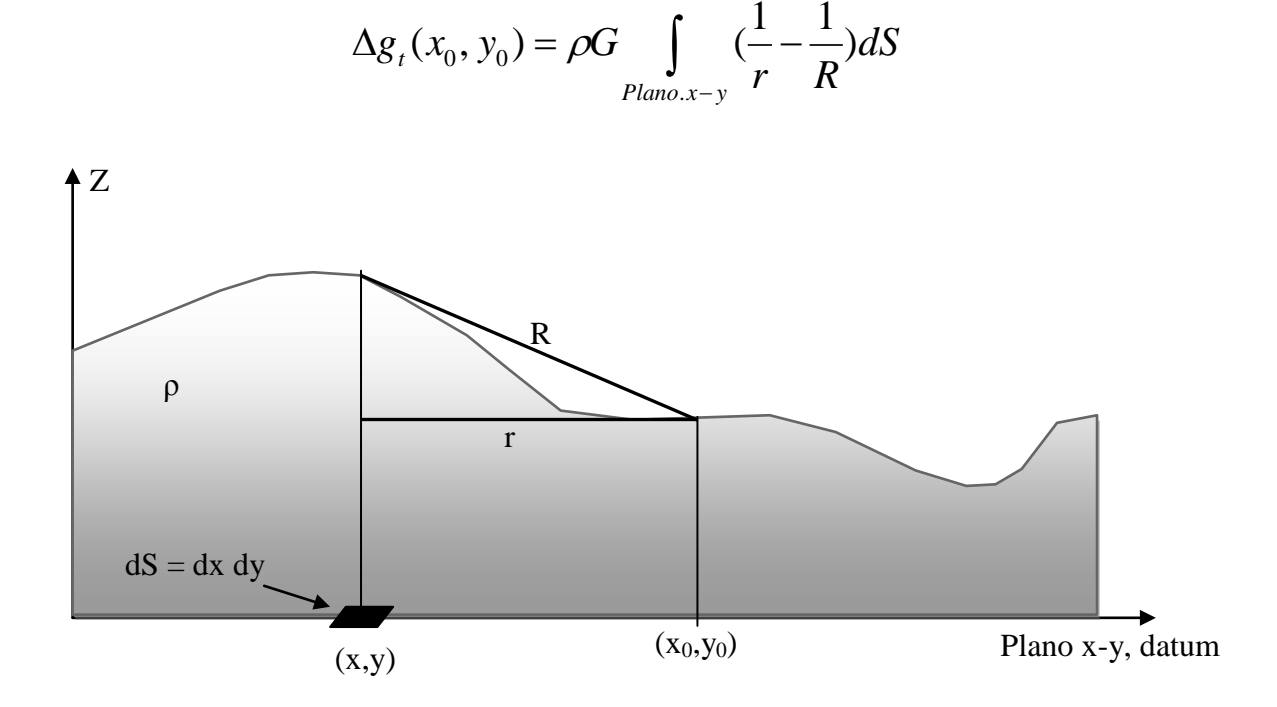

Escriba una rutina (función Matlab) para implementar una versión digital numérica de la fórmula dada arriba, que considere un área en el plano x-y de largo Lx , Ly respectivamente, y una malla cuadrada con dimensiones  $dx = dy = d$  ( $dS = d^2$ ). Aplique esta función para calcular la corrección topográfica de un domo semiesférico de radio *a*. Elija valores de *ρ* y *a* apropiados para una situación realista, y grafique su resultado a lo largo de un perfil radial, desde el centro del domo hasta una distancia de varias veces su radio.

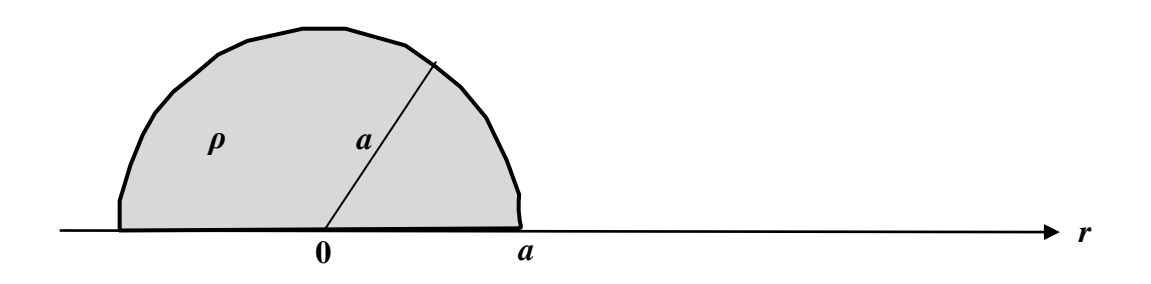